Geminal wavefunctions: Looking for size extensivity beyond Slater-Jastrow

#### Pascal Bugnion

Cavendish Laboratory Cambridge University

### **1** Use VMC to generate a trial wavefunction.

### 2 Run a DMC calculation on this trial wavefunction in the fixed-node approximation.

### Improving the accuracy of DMC means improving the nodal surface of the trial wavefunction.

This is controlled by the anti-symmetric part of the wavefunction.

# Beyond Slater determinants?

**•** Backflow

#### Multi-determinant expansion

### Geminal and Pfaffian wavefunctions

# Geminals

K ロ X ( d ) X 등 X X 등 X ( 등 ) X Q Q Q

#### Idea

#### Can we build correlation into the orbitals?

#### Idea

Can we build correlation into the orbitals?

This is where multi-electron orbitals come in. This talk will focus on orbitals containing two electrons of opposite spins, also called bi-orbitals or geminals.

 $\{\Phi_1(\mathbf{x}, \mathbf{y}), \Phi_2(\mathbf{x}, \mathbf{y}), \ldots\}$ 

**KORKARYKERKER POLO** 

# Geminal Parametrization

Assume no spin-polarization, and each bi-orbital contains an up-spin electron x and a down-spin electron y.

$$
\Phi(\mathbf{x}, \mathbf{y}) = \sum_{i,j} g_{ij} \cdot \phi_i(\mathbf{x}) \phi_j(\mathbf{y})
$$

$$
\Phi^{\dagger} \;\;=\;\; \sum_{i,j} g_{ij} \cdot b_i^{\dagger} \bar{b}_j^{\dagger}
$$

# An Example:  $H_4$

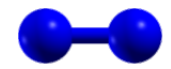

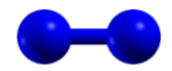

**Kロトメ部トメミトメミト ミニのQC** 

# An Example: H<sub>4</sub>

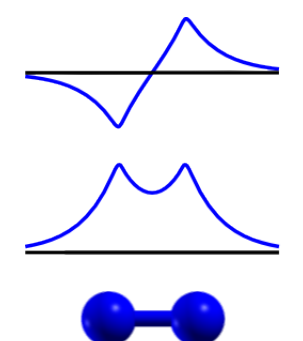

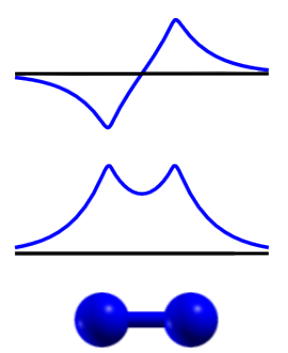

K ロ ▶ K 個 ▶ K ミ ▶ K ミ ▶ │ 큰 │ ◆ 9 Q ⊙

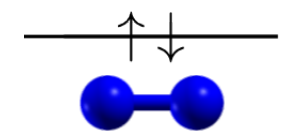

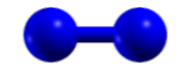

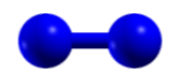

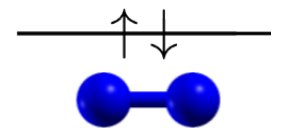

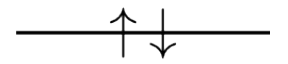

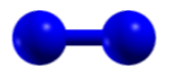

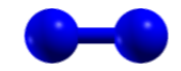

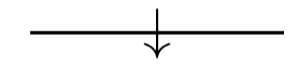

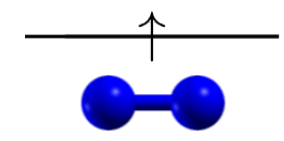

 $\bullet$ 

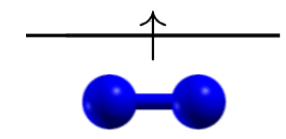

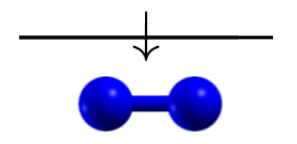

$$
|\Phi\rangle = a \left( \left| \frac{-}{\uparrow\downarrow} - \right\rangle + \left| \frac{-}{\rightarrow\downarrow} \right\rangle \right) + b \left( \left| \frac{\uparrow\downarrow}{-} - \right\rangle + \left| \frac{-\uparrow\downarrow}{-} \right\rangle \right)
$$

KO K K Ø K K E K K E K V K K K K K K K K K

$$
|\Phi\rangle = a \left( \left| \frac{-}{\uparrow\downarrow} - \right\rangle + \left| \frac{-}{\downarrow\downarrow} \right\rangle \right) + b \left( \left| \frac{\uparrow\downarrow}{-} - \right\rangle + \left| \frac{-\uparrow\downarrow}{-} \right\rangle \right)
$$

KO K K Ø K K E K K E K V K K K K K K K K K

$$
\Phi^{\dagger^{\hspace{0.5pt}2}}\ket{0}\ =
$$

$$
|\Phi\rangle = a \left( \left| \frac{-}{\uparrow\downarrow} - \right\rangle + \left| \frac{-}{\rightarrow\downarrow} \right\rangle \right) + b \left( \left| \frac{\uparrow\downarrow} {-} \right\rangle + \left| \frac{-}{\rightarrow\downarrow} \right\rangle \right) \n\Phi^{\dagger^2} |0\rangle = a^2 \left| \frac{-}{\uparrow\downarrow} \frac{-}{\uparrow\downarrow} \right\rangle + b^2 \left| \frac{\uparrow\downarrow \uparrow\downarrow} {-} \right\rangle + \dots
$$

KID KØD KED KED E 1990

$$
\Phi^{\dagger^2} |0\rangle = a^2 \left| \frac{-}{\uparrow \downarrow} \frac{1}{\uparrow \downarrow} \right\rangle + b^2 \left| \frac{\uparrow \downarrow \uparrow \downarrow}{-} \right\rangle
$$

$$
+ ab \cdot \left( \left| \frac{\uparrow \downarrow -}{-\uparrow \downarrow} \right\rangle + \left| \frac{-}{\uparrow \downarrow} - \right\rangle
$$

$$
+ \left| \frac{\uparrow \downarrow -}{\uparrow \downarrow} \right\rangle + \left| \frac{-}{\uparrow \downarrow} \right\rangle \right)
$$

KID KØD KED KED E 1990

# Test system:  $H_{2x}$

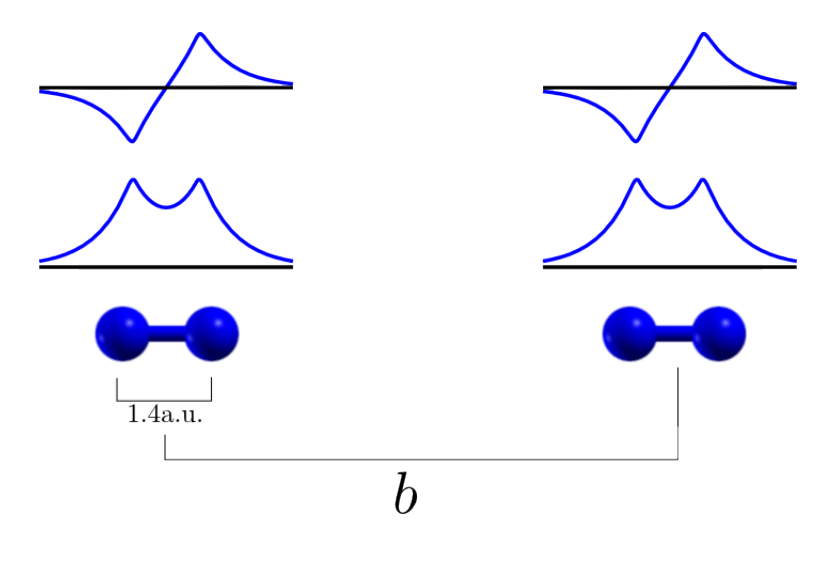

# $\overline{\text{H}_{2x}}$  Results

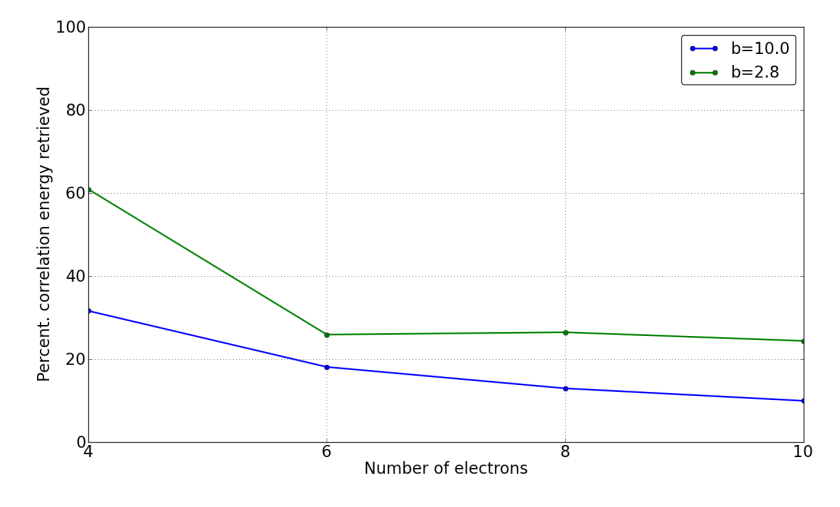

# **HEG Results**

### Homogeneous electron gas,  $r_s = 2 a_0$ .

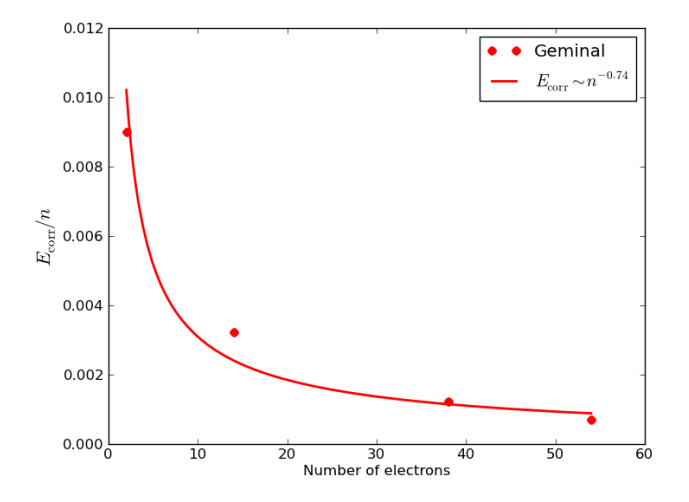

# HEG Results

### Homogeneous electron gas,  $r_s = 2 a_0$ .

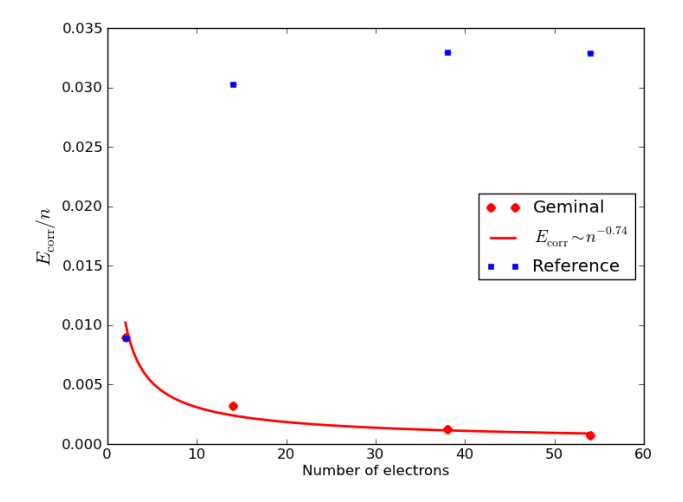

# HEG Results: Geminal-Jastrow in DMC

Geminal-Jastrow vs. Slater-Jastrow:

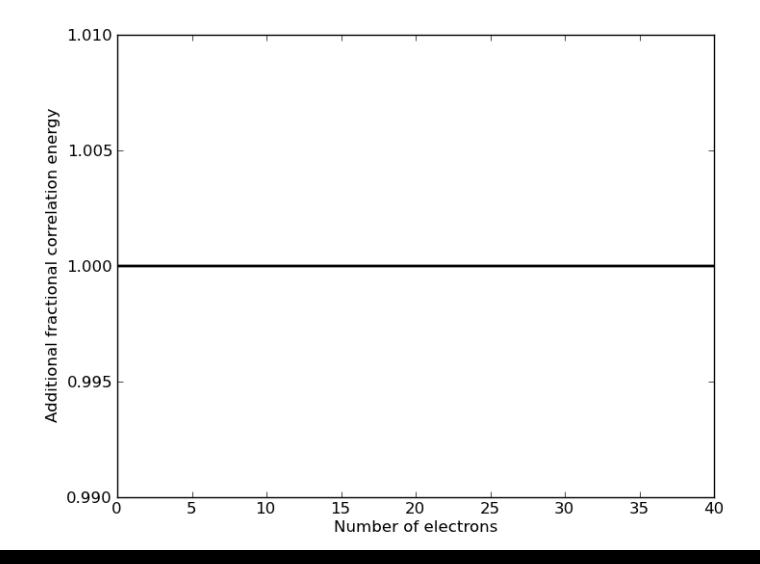

ŧ  $2Q$ 

# HEG Results: Geminal-Jastrow in DMC

Geminal-Jastrow vs. Slater-Jastrow:

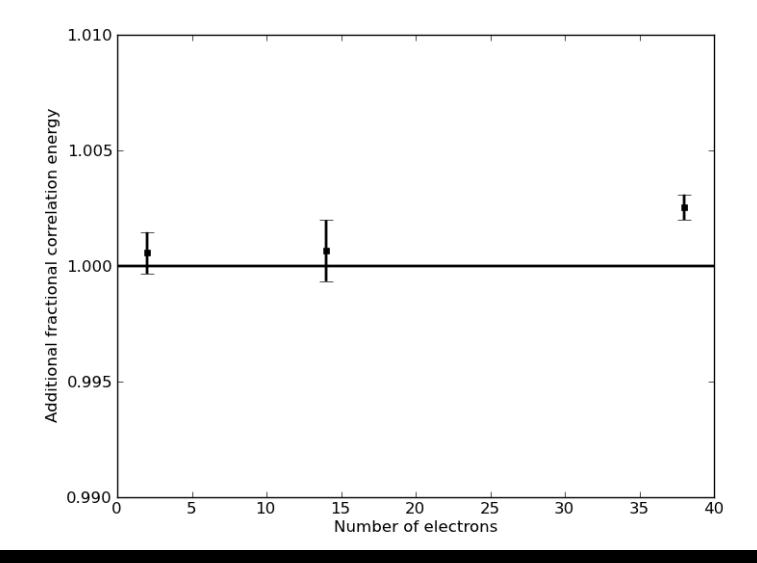

È  $2Q$ 

### Additional freedom can be introduced by introducing additional geminals.

### Additional freedom can be introduced by introducing additional geminals.

For example, for a four electron wavefunction:

$$
\left|\Psi\right\rangle = \Phi_1^{\dagger^{\,2}}\left|0\right\rangle + \Phi_2^{\dagger^{\,2}}\left|0\right\rangle + \ldots
$$

# Decoupling excitations

$$
|\Phi_1\rangle = 0 \left| \frac{-}{\uparrow\downarrow} - \right\rangle + a \left| \frac{-}{\downarrow\downarrow} \right\rangle
$$

$$
+ b \left| \frac{\uparrow\downarrow} - \right\rangle + c \left| \frac{-}{\downarrow\downarrow} \right\rangle
$$

# Decoupling excitations

$$
|\Phi_1\rangle = a \left| \left| \frac{-a}{+b} \right| \right| + b \left| \left| \frac{a}{+} - \right| \right| + c \left| \left| \frac{-a}{+} \right| \right|
$$

# Decoupling excitations

$$
|\Phi_1\rangle = a \begin{vmatrix} - & - \\ - & \uparrow \downarrow \end{vmatrix} + b \begin{vmatrix} \uparrow \downarrow - \\ - & \rangle \end{vmatrix} + c \begin{vmatrix} - & \uparrow \downarrow \\ - & \rangle \end{vmatrix}
$$
\n
$$
\Phi_1^{\dagger^2} |0\rangle = ab \begin{vmatrix} \uparrow \downarrow - \\ - & \uparrow \downarrow \end{vmatrix} + ac \begin{vmatrix} - & \uparrow \downarrow \\ - & \uparrow \downarrow \end{vmatrix}
$$
\n
$$
+ bc \begin{vmatrix} \uparrow \downarrow \uparrow \downarrow \\ - & \rangle
$$

 $\vert$ 

# Multi-geminal wavefunction for  $H_4$

$$
\left|\Psi\right\rangle=\left|HF\right\rangle+\Phi_{1}^{\dagger^{\,2}}\left|0\right\rangle+\Phi_{2}^{\dagger^{\,2}}\left|0\right\rangle
$$

K □ ▶ K @ ▶ K 할 ▶ K 할 ▶ 이 할 → 9 Q @

# Multi-geminal wavefunction for  $\rm{H}_{4}$

$$
|\Psi\rangle = |HF\rangle + ab \cdot \left( \left| \begin{array}{c} \frac{\uparrow\!\!\!\!\!+}{} \\ -\frac{\uparrow\!\!\!\!\!+}{} \end{array} \right\rangle + \left| \begin{array}{c} -\frac{\uparrow\!\!\!\!\!+}{} \\ \frac{\uparrow\!\!\!\!\!+}{} \end{array} \right\rangle \right) + ac \cdot \left( \left| \begin{array}{c} -\frac{\uparrow\!\!\!\!\!+}{} \\ -\frac{\uparrow\!\!\!\!\!+}{} \end{array} \right\rangle + \left| \begin{array}{c} \frac{\uparrow\!\!\!\!\!+}{} \\ \frac{\uparrow\!\!\!\!\!+}{} \end{array} \right\rangle \right) + 2bc \left| \begin{array}{c} \frac{\uparrow\!\!\!\!\!+}{} \\ --{} \end{array} \right\rangle
$$

KE K K Ø K K E K K E K V R K K K K K K K K

# Multi-geminal wavefunction

KO K K Ø K K E K K E K V K K K K K K K K K

# Multi-geminal wavefunction

For a non-spin polarised system with  $2N$  electrons:

$$
|\Psi\rangle = |HF\rangle + \sum_{\substack{a \in \text{ up electrons} \\ b \in \text{ down electrons}}} a_{ab} \cdot {\Phi_{ab}^{\dagger}}^N |0\rangle
$$

N

# Multi-geminal wavefunction

For a non-spin polarised system with  $2N$  electrons:

$$
|\Psi\rangle = |HF\rangle + \sum_{\substack{a \in \text{ up electrons} \\ b \in \text{ down electrons}}} a_{ab} \cdot {\Phi_{ab}^{\dagger}}^N |0\rangle
$$

where

$$
\Phi_{ab}^{\dagger} = \sum_{i,j} g_{ij} \cdot b_i^{\dagger} \overline{b}_j^{\dagger}
$$

**KORKARYKERKER POLO** 

where  $q_{ij} = 0$  if  $i = a$  or  $j = b$ .

# Multi-geminal results

K ロ ▶ K @ ▶ K 할 ▶ K 할 ▶ . 할 . ⊙ Q Q ^

# Multi-geminal results

#### Homogeneous electron gas,  $r_s = 2 a_0$ .

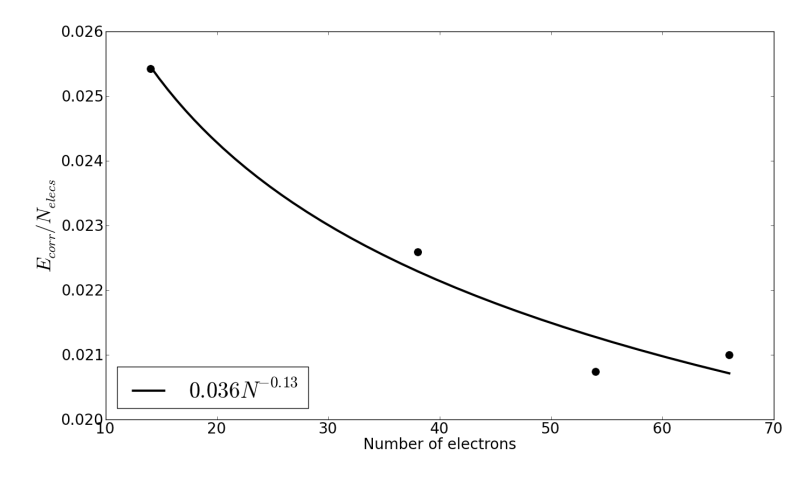

**K ロ ▶ K 何 ▶ K ヨ ▶ K ヨ ▶** 重  $2990$ 

### **1** How good is the Multi-Geminal-Jastrow wavefunction in DMC?

### **1** How good is the Multi-Geminal-Jastrow wavefunction in DMC?

2 Is it any better than a multi-determinant expansion?

**•** Single geminal wavefunctions give poor energies, both at VMC and DMC level.

• Single geminal wavefunctions give poor energies, both at VMC and DMC level.

• The multi-geminal wavefunction presented here might be promising.

Geminal wavefunctions with Jastrow correlation: a first application to atoms M. Casula and S. Sorella, J. Chem. Phys. 119, 6500 (2003)

Generalized Pairing Wave Functions and Nodal Properties for Electronic Structure Quantum Monte Carlo Michael Bajdich (PhD thesis) - available online.

**KORKARYKERKER POLO** 

# Thank you for your attention!